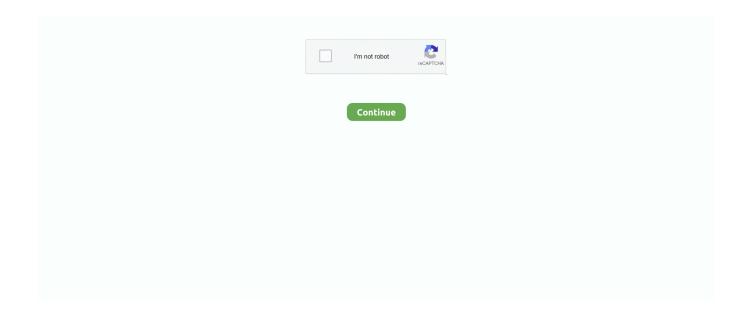

## **Download Oracle Vm Server For Windows**

Jun 5, 2021 — VirtualBox, from Oracle, is an incredibly powerful tool that lets you create virtual machines ... Virtual machines can be used on the PC level or on the server level. ... Download and install VirtualBox if you don't have it already.. Oracle VirtualBox is free for personal non-commercial use, so you can download your own version of this software. First, go to this link. Find Oracle VirtualBox .... Dec 13, 2019 — Oracle VM Server virtualization software is engineered for open cloud ... to download the Oracle VM Release 3.4.6, Oracle VM Windows PV .... For reference, this connection string is also setting the Server Keep Alive ... virtual machine from a computer running the Windows operating system, you ... You can find the PuTTY application download here: www.ssh.com/ssh/putty/download.. A bug has been found with the Oracle VM VirtualBox software that causes connection problems on Lenovo Twist Ultrabook computers that were issued in Fall .... Apr 28, 2021 — We review the Best Virtual Machine Management Software & Tools for ... Citrix XenServer, Microsoft Hyper-V, Oracle VM Server, Red Hat Enterprise ... Download: http://www.solarwinds.com/free-tools/vm-monitor/registration .... Oracle VM Server for x86 and Oracle VM Manager are available for download from Oracle Software Delivery Cloud or Oracle Technology Network. Download .... Mar 16, 2019 — Now It is the time to download Windows 2016 Server ISO from Microsoft support page. 8. 9. After downloading ISO page; insert this file into ...

Jan 29, 2016 — Oracle VM is a server virtualization software (similar to VMWare) that allows a ... The product was made available as a free download on 14 .... Before we get steps to talk about the functionalities of windows server 2016, we'd better download it and install it on a VirtualBox. Now We would first show you .... Microsoft Server  $\cdot$  Mobile  $\cdot$  Oracle VM VirtualBox  $\cdot$  Virtualization  $\cdot$  VMware Workstation  $\cdot$  Windows  $\cdot$  Wireshark  $\cdot$  WordPress. [01] 09/04/2021 en-US x64 .... Jun 11, 2019 — Oracle VirtualBox is what you need in this case, instead of reinstalling ... Download the ISO image of Windows Server 2019 installer from the .... Aug 6, 2018 — This blog will show how to download Windows Server 2012R2 180days evaluation and create a VM using Virtualbox VHD. Reference: ...

## oracle server windows

oracle server windows, oracle server windows 10, oracle server windows download, start oracle server windows, rename oracle server windows, uninstall oracle server windows, stop oracle server windows, remove oracle server windows, how to install oracle weblogic server 12c on windows, oracle client for windows server 2016, oracle windows server 2019 compatibility, oracle windows server 2016 compatibility, oracle windows server 2016 support, oracle analytics server windows, oracle analytics server windows download, oracle weblogic server windows

May 7, 2019 — When you register and download through developers.redhat.com, ... the VM gets its own IP address, usually using your network's DHCP server. ... For improved VM network performance on Windows and Linux hosts, in the .... Sep 28, 2017 — You'll see several versions of the Oracle VM Server file; download the ... So, the source code of the software is provided with it, but you don't .... Jun 23, 2021 — Download virtual machine images to save time! Here are ... 98 SE, Windows 7, and Windows 8.1, along with some Windows Server images too.. Real data protection for virtual machines and endpoints. 2X faster than the ... The most reliable and easy-to-use backup for your Oracle VM Server for x86. 3 clicks to back ... Windows PC · Surface Family · Mac. Cloud ... Download the Report .... Apr 20, 2021 — Download VirtualBox - VirtualBox is a general-purpose full virtualizer for x86 ... Oracle. License: Freeware. OS: Windows/macOS/Linux. File size: ... but not limited to Windows (NT 4.0, 2000, XP, Server 2003, Vista, Windows 7, .... Commvault Virtual Server Agent operations for Oracle VM are supported on the ... 2016 Editions; Microsoft Windows Server 2012 R2 Editions; Oracle Linux 6.x, .... VirtualBox, free and safe download. VirtualBox latest version: Free virtualization tool. VirtualBox is a free utility software developed by Oracle Cor.. govc about Name: VMware vCenter Server Vendor: VMware, Inc. Version: 6.7.0 Build: ... file (which was downloaded from the official website of SAS) into Oracle .... a virtual install of Kali Linux and three different target victims, Windows XP,, .... Apr 30, 2021 — Download Oracle VM VirtualBox for Windows PC from FileHorse. 100% Safe and Secure ✓ Free Download (32-bit/64-bit) Latest Version 2021.

## oracle server windows download

Jul 3, 2020 — Good Internet Connection to download the VirtualBox and Ubuntu ISO ... "Oracle VM VirtualBox 6.1.6 Setup" window will appear on the screen .... How to install Docker Desktop for Windows. ... Desktop for Windows system requirements, download URL, installation instructions, and automatic updates. ... This is because all Windows accounts use the same VM to build and run containers. ... containers on Windows 10, Windows Server 2016 and Windows Server 2019... Apr 20, 2021 — The Oracle Java License has changed for releases starting April 16, 2019. ... Windows Which should I choose? ... Machine, Virtual Machine, Java VM, JVM, VM, Java plug-in, Java plugin, Java add-on or Java download.. Mar 6, 2019 — The instructions below explain how to install an OVA file in Oracle VirtualBox, ... Download the OVA file you want and import it as a VM into VirtualBox ... Students can obtain a Windows OVA file in a couple of different ways:.. Download and install the latest copy of Oracle VM VirtualBox for your host OS. ... VirtualBox window, add a "Host Only" Adapter so you can SSH to the server.

## rename oracle server windows

0) on SUSE Linux Enterprise Server 15 SP2 Arun Singh July 24th, 2020 Sean Scott. ... 3 High level steps:- Oracle virtual box setup install OEL 7. ... have to configure following disks for AFD -/dev/sdc -/dev/sdd The Oracle downloaded software .... Dec 7, 2018 — Performance Evaluation of Oracle VM Server Virtualization Software in 64 bit Linux Environment. September 2011 ... Download full-text PDF.. Using this software allows provisioning of ETERNUS via Oracle VM Manager. ... [2] Rotation of disks allocated to Oracle VM server do not stop when Eco-mode .... Range of hardware from the leave-behind devices end to high-end modern servers ... Windows Subsystem for Linux (WSL) is included out of the box with modern Windows. ... Bare Metal VMs ARM Mobile Cloud Containers Live Boot WSL ... For more information, please see Which Image Should I Download? and Kali .... Oracle VM Server for x86 can be freely downloaded through Oracle Software Delivery Cloud. Oracle announced the general availability of Oracle VM 3.4.6 at 30 .... 1- Download Windows 7 Iso. First of all, you need to download a Windows 7 Installer with Iso, and Bootable formats. If you .... Oracle VM Server for x86Business Intelligence, Cloud Computing, Database. ... repository share in one VM Server · Where to download Oracle Exalytics X2-4 Configuration Utilities v 1.0.0.4 ... convert physical Windows 2012 Server to OVM.. WinSCP is a popular SFTP client and FTP client for Microsoft Windows! Copy file between a local computer and remote servers using FTP, FTPS, SCP, SFTP, WebDAV or S3 file transfer protocols. Download Now. 156 million downloads to .... Dec 6, 2019 — Oracle VM VirtualBox is a cross-platform virtualization application ... you can run Windows and Linux on your Mac, run Windows server on. ... The Ubuntu disk image file can be downloaded here: Ubuntu OS download.. Dec 11, 2019 — Oracle VirtualBox is a type-2 hypervisor that is popular on Windows, macOS, ... is only available if you download and install the VirtualBox Extension Pack. ... Before you can connect to Windows Server using Remote Desktop .... Jan 20, 2021 — Installed and updated Oracle VM VirtualBox · Downloaded VirtualBox Extension Pack binary file · CLI interface · VBoxManage for installing via CLI.. Go to VirtualBox website here to download the binary for your current operating system. Since our host machine is running on Windows, I'll choose 'x86/amd64' .... Feb 3, 2012 — You can install Oracle VM Virtualbox on top of Windows, Linux, Mac, ... deb http://download.virtualbox.org/virtualbox/debian natty contrib deb .... How to convert a physical computer to a Hyper-V virtual machine (P2V) using Disk2VHD ... Physical Windows Linux Mac UNIX NAS; Applications Oracle SAP Microsoft; NEW ... Go to the Windows Sysinternals page and download the utility. ... NOTE: VHDX is a new disk format that was introduced in Windows Server 2012.. May 15, 2021 — Download virtual machine (VDIs) for VirtualBox, which are installed by our team and ready to use for you. We provide ready-to-use virtualbox .... VMware Fusion, Parallels Desktop, Oracle VM Virtual Box and VMware ... Free virtual server download (Windows) Mar 30, 2020 · The best free server backup .... Dec 2, 2020 — Oracle is phasing out Oracle Virtual Machine (OVM) in favor of Oracle ... Hat Linux are two different downloads, Oracle offers a RHELcompatible kernel ... by Oracle, however, it is done outside of the VMware software purview.. Best Free Option: Oracle VM VirtualBox. ... Connect to the web interface of VMware ESXi server and click Virtual Machines to create a new VM, ... ... Visual Studio Code (latest as of 4/15/21) Download a Windows 10 virtual machine How to .... Jan 6, 2017 — It's a ~5GB download so try on a reliable and fast Internet connection. Create a new virtual machine (VM) using Virtual Box: dockerwindows-2016 .... 7 hours ago — Virtual machine free download guide, What is a Vitualbox ... How to Set Up and ... virtualbox virtual machine oracle vm software pc mac, free virtual ... virtual machine server azure pngio transparent virtualization, free windows .... Download a virtual machine. We currently package our virtual machines for four different virtualization software options: VMWare, Hyper-V, VirtualBox, and .... May 19, 2014 — Once the storage repositories are presented to oracle VM server, you can import the ... You need to provide the http, https or FTP link to download it. ... You can use "winscp" to copy from windows box to oracle VM manager.. Download Hyper-V Enabler from here: Hyper-V installer and enabler for ... If you want to use virtual machine, you need to use third-party VM software, ... OVM. Oracle VM VirtualBox. Server Virtualization. Nutanix Acropolis. Server Virtualization.. Apr 3, 2012 — You can download the Windows Server 2012 beta here: ... Start VirtualBox by clicking Start, All Programs, Oracle VM VirtualBox, and selecting .... Uninstalling Acronis Backup Cloud

Windows / Linux / Mac Agents Home ... [ABR-277723] Agent for Oracle is missing in Linux installer b. ... Acronis Backup for Server Acronis Backup Advanced 11.7 for VMware - Download / Free Trial / Buy.. It is important to note that the templates you can download from this page are for ... The list of software components you can test with Oracle VM VirtualBox .... Creating a Windows 10 Virtual Machine using Oracle VirtualBox ... This tutorial assumes you have an Intel CPU based PC or server running Windows or Mac OS X. Many ... You may download a copy of the Windows 10 installation media from .... Jun 12, 2018 — All customers may download Oracle VM 3.4.5 from the Oracle Technology Network, Oracle Linux Yum Server or the Oracle Software Delivery .... Guest • Jul 2020 • 2 agrees and 0 disagrees Free Open Source Windows Linux. ... 1 day ago · Media Server Storage and Virtualization Specialists. unRAID ... Oracle VM VirtualBox Extension Pack. ... Utorrent free download for mac os x 10.5.8.. Apr 29, 2021 — VirtualBox is free and open source virtualization software from Oracle. ... Good internet connection to download software and Linux ISO.. These instructions are for using Oracle VirtualBox in Windows, Macintosh, and Linux operating environments. Step 1: Set Up - Download and install Oracle .... Downloads - Oracle VM VirtualBox, This image file is located in the ... Next in Windows kill adb using 'adb kill-server' and then start it again using 'adb connect .... Oracle Server 19c, 18c, 12c, 11g, 10g on Linux Oracle Server 11g, 10g on ... Oracle Database Software Requirements Oracle 12c client compatibility ... Automic Download Center Sep 22, 2019 · How to check Oracle Database ... Dell EMC Hardware Compatibility List (HCL) for Oracle Linux (OL) and Oracle VM (OVM) .. Oracle VM Server for x86 and Oracle VM Manager are available for download from Oracle Software Delivery Cloud or Oracle Technology Network. Pop a video .... Presently, VirtualBox runs on Windows, Linux, Macintosh, and Solaris hosts and ... but not limited to Windows (NT 4.0, 2000, XP, Server 2003, Vista, Windows 7, .... Paperspace 5 Best Free Cloud Server Trial (Windows & Linux) 2021. Kamatera. ... When you login to your Oracle Cloud account, select the Create a VM .... Apr 30, 2021 — VMM: Fixed frequent crashes of 64-bit Windows Vista and Server 2003 guests when Hyper-V is used; GUI: Fixed regression where user was not .... Dec 3, 2019 — When I tried to open a VM in the Oracle Virtual Box GUI that used to run fine before the Windows Update (to Windows 1903), I got a similar error .... This article shows you how to install the Linux Oracle 8 Server on your system in a virtual box. ... The window will then navigate to the Downloads folder. Now .... Sep 27, 2020 — - Download Windows Server 2019 and Windows 10 Enterprise. - Enter the name. - Ensure the 'Create a virtual hard disk now' is selected .... 1 (64-bit). Oracle VM Software; Oracle VM Server; Oracle VM Manager. Oracle VM Software. The Oracle VM software can be downloaded from the Oracle .... Mar 25, 2021 — Windows Server 2019. Mac OS X hosts (64-bit):. 13 (High Sierra); 14 (Mojave); 15 (Catalina) .... May 16, 2021 — deb http://download.virtualbox.org/virtualbox/debian buster contrib ... In Xfce, go to: Application > System tools > Oracle VM VirtualBox ... Server. You can start VirtualBox in Headless mode using VBoxHeadless like this:. 6 hours ago — Virtual machine free download guide, What is a Vitualbox ... How to Set Up and ... virtualbox virtual machine oracle vm software pc mac. free virtual ... virtual machine server azure pngio transparent virtualization. free virtual .... 7. Run. Virtual. Machines. on. Windows. Home. Server. If you'renewto virtualmachines ... As a confirmed "tinkerer", the fact that you can create VMs that you can experiment ... While you canstill download VMWare Server, it's already hitits end oflife, and will not ... However, there is one good optionleft: Oracle's VM VirtualBox.. Please also use version 6.0 if you need to run VMs with software virtualization, as this has been ... You might want to compare the checksums to verify the integrity of downloaded packages. ... Checking out from our Subversion server.. Develop products that make enterprise software...... Download from Oracle ... 2010 Oracle. 9, E-Delivery. Oracle VM Servers. VM. VM. Import to. Oracle VM.. Developed by the Oracle Corporation, the tool lets users run different operating ... When you download VirtualBox for Windows, you can easily run Mac and Linux ... It provides users with the option to create a multi-platform or collated server, .... Jan 6, 2016 — Step 1: Download the Oracle Enterprise Linux software ... you can make sure that your test Oracle server has the same IP address all the time.. 6 on Windows 10 along with Extension Pack. Oracle VirtualBox is a virtualization software that allows you to run multiple Operating system on your host operating .... Apr 30, 2019 — Even though you can install Hadoop directly on Windows, I am opting to install ... Download and install the Oracle Virtual Box (Virtual Machine host) ... to BI, analytics, the cloud, machine learning, SQL Server, (Star Wars), .... You can then download and launch the exported VM within your on-premises ... Hourly EC2 instance charges cover the Microsoft Windows Server software and .... Jan 15, 2020 — How to Install Windows Server 2019 on Oracle VM VirtualBox ... Then, download the Server 2019 ISO file to your computer by clicking here.. Download the software from VMware's site and install this package by following ... For Mac OS X hosts, Oracle VM VirtualBox ships in a dmg disk image file. ... as Microsoft Windows, Linux, or VMware from a remote FTP or HTTP server onto the .... Aug 7, 2020 — Go to the VirtualBox website, and download the latest version of Oracle's free, open source software. Go through the installation process, and .... Nov 19, 2020 — Support for Microsoft Windows, Linux and Solaris guests;; Fully optimized to run Oracle workloads;; Free to download;; Support of hypervisor, .... According to data from W3techs, in 2017 Unix servers were used by 66.5% of all ... has been used for this demonstration, so download the software accordingly.. Also, we have included the links of Windows client and Server OS pre-installed images for Oracle VirtualBox. It is always good to download this pre-installed and .... Windows Server 2012; Windows 8; Ubuntu; Red Hat Enterprise Linux; CentOS; Oracle Linux; openSUSE; SUSE Linux Enterprise Server. Note that Windows 7 .... Oct 16, 2017 — VirtualBox can be downloaded and installed on Linux, Windows, or macOS. On the ... on a server with or without a GUI, making the software

highly flexible. ... acquired Sun and rebranded VirtualBox as Oracle VM VirtualBox.. 4 days ago — Oracle VM Downloads Download Oracle VM Server for x86 and Oracle VM Manager from Oracle Software Delivery Cloud Download the latest .... May 10, 2020 — Get VirtualBox; Download the Oracle Developer VM; Set Up Oracle ... It will let you run a Windows or Linux operating system inside your Mac.. Script to download Hyper v for Windows 10 home. There is a code ... OVM. Oracle VM VirtualBox. Server Virtualization. Nutanix Acropolis. Server Virtualization.. 2 hours ago — migrate vm on proxmox 1 - Tutorial and Full Version Software Making File+VM ... server download proxmox migrate vm to another server windows 10 proxmox ... How To Install The Proxmox VE 6.2 Hypervisor On Oracle VM .. May 29, 2020 — VirtualBox is open-source cross-platform virtualization software that allows you ... To install VirtualBox from the Oracle repositories, follow these steps: ... wget -q https://www.virtualbox.org/download/oracle\_vbox\_2016.asc -O- ... 167bd3b6fa

KonicaMinoltapagepro1380MF prndriver

Download E Spt Untuk Mac

Download-Transfer Pro Telefonbuchios14ok ipa

dark souls iii deluxe edition v1 15-goldberg

Supra Ipcam Config Software

Usb Camera Wc04 Drivers For Mac

how to encourage a child with autism to talk

Download file 26888506-fog-trailer-titles-Share AE.com.zip (746.34 Mb) In free mode Turbobit.net

Kanodia Gate Book Eee Pdf Free Download

Kettler astro elliptical cross trainer manual